# recurring Documentation

Release 1.0.0

**Jeremiah Dodds** 

## Contents

| 6 | Indices and tables                                    | 13 |
|---|-------------------------------------------------------|----|
|   | 5.3 1.0.0 - 2018-05-22                                |    |
|   | 5.2 1.0.1 - 2018-05-24                                |    |
|   | 5.1 2.0.0 - 2018-05-30                                | 11 |
| 5 | Changelog                                             | 11 |
| 4 | Usage:                                                | 9  |
| 3 | Installation:                                         | 7  |
| 2 | This is probably not appropriate for your project if: | 5  |
| 1 | Use this if:                                          | 3  |

This is a simple library for running a function or callable every N seconds. It's meant for applications that need to schedule small, self-contined callable(s) on a relatively long, potentially changing period . alive-checks, state snapshots, that sort of thing.

Contents 1

2 Contents

Use this if:

- You want to call something periodically over the lifetime of your application.
- You want to be able to change the time between calls.
- You want or need to avoid the overhead of joining and starting a thread every time. (up to 1/5 of a second according to my sample-size of one machine under no other load)
- The stuff you're going to call isn't going to destroy machines if it's killed abruptly at the end of the application's life.

## This is probably not appropriate for your project if:

- You're already using or likely will be using a fleshed-out concurrency framework.
- You have many things you'd like to repeatedly schedule and run.
- Your callables absolutely **must** execute some cleanup code to avoid disaster on kill.

This is not a library intended for top-level program composition.

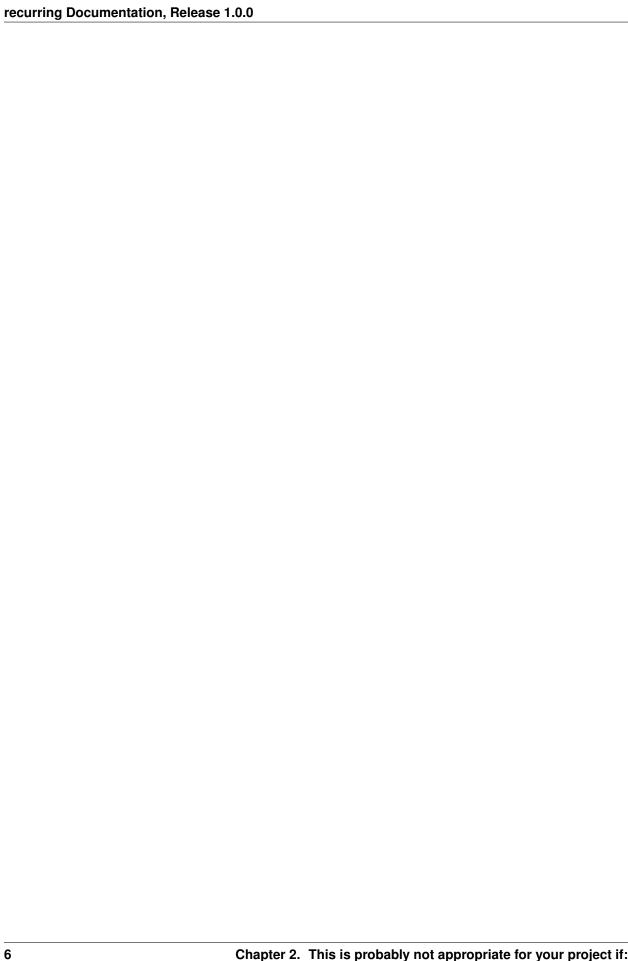

| CH | ΙЛ | DT |                 | ງ ≺ |
|----|----|----|-----------------|-----|
| UГ | ٦Α | ГΙ | $\Box$ $\Gamma$ | 1 U |

| <br> |               |
|------|---------------|
|      | Installation: |
|      |               |

pip install recurring

Usage:

```
import recurring
def stuff():
   # do stuff ...
seconds\_between\_stuff = 30
job = recurring.job(stuff, seconds_between_stuff)
job.start()
# ...
seconds_between_stuff = 300000000 # this will be *from when rate is set*, not *from_
→the next scheduled call*
job.rate = seconds_between_stuff
# ...
# stop making calls until start() is called again
job.stop()
# some time later ....
job.start()
# stop making calls permanently
job.terminate()
job.start() # raises RuntimeError
job.rate = 3000 # raises RuntimeError
```

10 Chapter 4. Usage:

### Changelog

#### 5.1 2.0.0 - 2018-05-30

- replaced sched backend with threading. Timer-like implementation, saving us from needing to respawn when a job's rate is changed.
- jobs can now be permanently stopped by calling job.terminate()

#### 5.1.1 Backwards-Incompatible Changes

• job.stop() no longer takes an optional timeout argument

#### 5.2 1.0.1 - 2018-05-24

• Corrected an assumption about the number of events that could be queued at once.

#### 5.3 1.0.0 - 2018-05-22

· Initial release

## Indices and tables

- genindex
- modindex
- search